# **Backlog RM - Fonctionnalité #12583**

Fonctionnalité # 11683 (R&D - A étudier): [Métadonnées] Gestion des métadonnées de type date

## **[Date] Gérer les niveaux de précision dates et heures**

04/12/2019 11:07 - Elodie SOME-BLAD

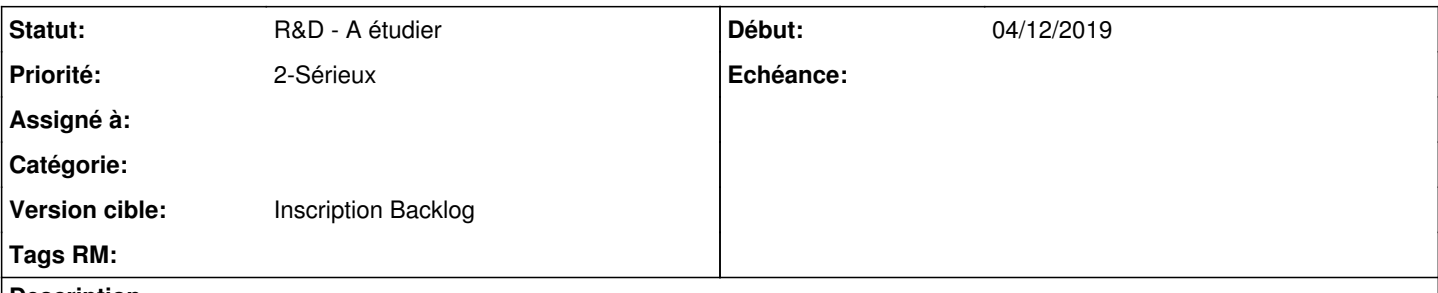

#### **Description**

En tant qu'utilisateur, je veux définir des valeurs de métadonnées de date avec ou sans heure/minute, secondes, microsecondes et fuseau horaire afin de ne prendre en compte que le niveau de précision dont je dispose.

#### **Description fonctionnelle**

Les métadonnées descriptives acceptent des champs de type date simple (jour, mois, année) OU des types horodatage (date et heure, timestamp, dateTime...).

Ce type doit accepter que la valeur ne contienne qu'une partie des composantes

- date
- heures-minutes
- secondes
- microsecondes
- fuseau horaire

#### Formats valides :

- YYYY-MM-DD
- YYYY-MM-DD HH:MM
- YYYY-MM-DD HH:MM :SS
- YYYY-MM-DD HH:MM :SS .uuuuuu
- YYYY-MM-DD HH:MM TZ - YYYY-MM-DD HH:MM :SS TZ
- YYYY-MM-DD HH:MM :SS .uuuuuu TZ

### **Conditions d'acceptation**

- Versement : l'IHM permet à l'utilisateur de saisir les différents formats valides, et de ne pas envoyer de valeurs par défaut pour les autres composantes
- Persistance : ne pas compléter avec des valeurs par défaut (YYYY-MM-DD devenant YYYY-MM-DDT00:00:00.000000Z)
- Affichage : adapter au format lu
- Édition : Ouvrir la saisie aux composantes déjà présentes mais permettre d'en ajouter

#### **Historique**

### **#1 - 04/12/2019 14:22 - Cyril VAZQUEZ**

- *Description mis à jour*
- *Version cible changé de Product Backlog à 2.6*
- *Itération 191220 ajouté*

### **#2 - 04/12/2019 14:22 - Cyril VAZQUEZ**

*- Description mis à jour*

### **#3 - 04/12/2019 14:29 - Cyril VAZQUEZ**

- *Description mis à jour*
- *Assigné à Cyril VAZQUEZ supprimé*
- *Temps estimé mis à 14:00 h*
- *Fonction mis à Métadonnées*

## **#4 - 05/12/2019 16:05 - Elodie SOME-BLAD**

- *Description mis à jour*
- *Statut changé de A traiter à R&D A étudier*
- *Itération 191220 supprimé*

!!! à revoir en BG car impact plus important sur la gestion des profils standards au versement SEDA.

### **#5 - 30/12/2019 15:29 - Elodie SOME-BLAD**

*- Itération 200117 ajouté*

### **#6 - 13/01/2020 09:57 - Cyril VAZQUEZ**

*- Statut changé de R&D - A étudier à En cours*

#### **#7 - 13/01/2020 14:08 - Cyril VAZQUEZ**

Dans la présentation des métadonnées descriptives (src/presentation/maarchRM/Presenter/recordsManagement/archiveDescription.php) les datetime sont affichées en testant la présence d'une heure afin d'adapter l'affichage et éviter les 0 non significatifs

### **#8 - 13/01/2020 14:44 - Cyril VAZQUEZ**

# **En entrée**

- saisie via IHM : dateTimePicker NE PEUT omettre l'heure. Si on efface dans l'input et qu'on perd le focus, le plugin replace une heure à 00:00:00
- versement API : possible de n'envoyer que la date
- SEDA : les données SEDA sont converties (cast) en dateTime, donc avec une heure à 00:00:00

# **En sortie**

- affichage : OK géré voir ci-avant
- bordereau SEDA : le schéma est décrit avec des datetime, l'heure sera initialisée à 00:00:00
- MADES : possible cas directement exporté du JSON stocké

## **#9 - 14/01/2020 14:32 - Cyril VAZQUEZ**

*- % réalisé changé de 0 à 50*

Les objets core/DateTime analysent la chaîne de date et heure reçue afin de déterminer quelles parties sont passées en entrée:

- année, mois, jour
- heure, minute, seconde
- microsecondes - fuseau horaire

Le fuseau horaire reçu est utilisé prioritairement à celui passé en second argument du contstructeur

A partir ce là, on pourra sérialiser en JSON ou texte sans mettre de parties non significatives car non reçues à l'origine.

Reste que la persistance (DB) attend un format intégrant TOUTES les parties de date+heure, il y aura donc perte de cette information de contenu initial.

# **#10 - 20/01/2020 11:20 - Elodie SOME-BLAD**

*- Version cible changé de 2.6 à 2.7*

À réévaluer car impact majeur.

## **#11 - 20/10/2020 10:22 - Cyril VAZQUEZ**

*- Statut changé de En cours à R&D - A étudier*

### **#12 - 22/10/2020 15:20 - Cyril VAZQUEZ**

*- Version cible changé de 2.7 à Product Backlog*

## **#13 - 09/06/2021 14:56 - Emmanuel DILLARD**

*- Version cible mis à Inscription Backlog*